## **Using the Machine**

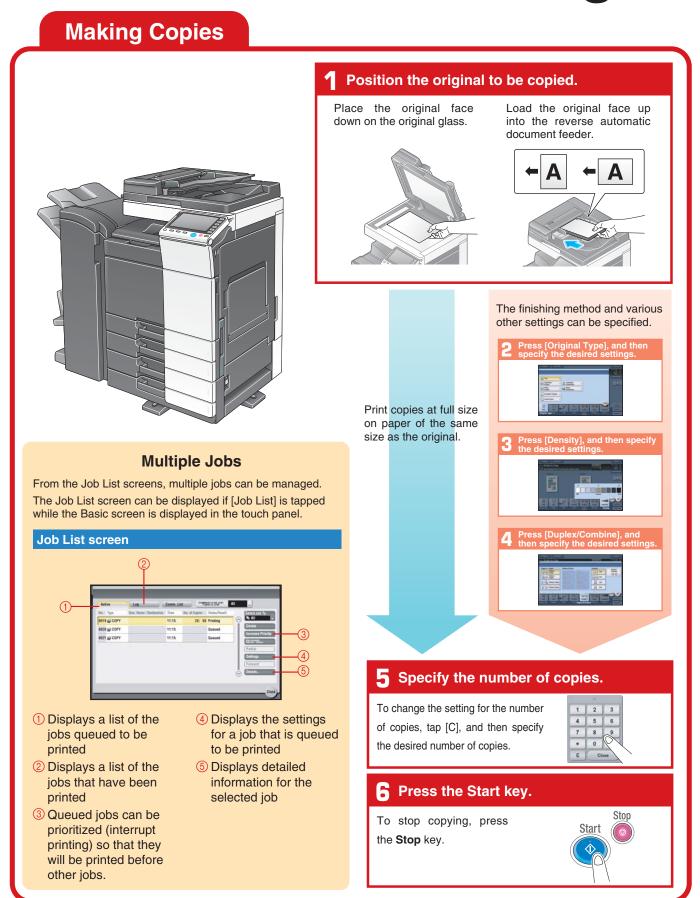

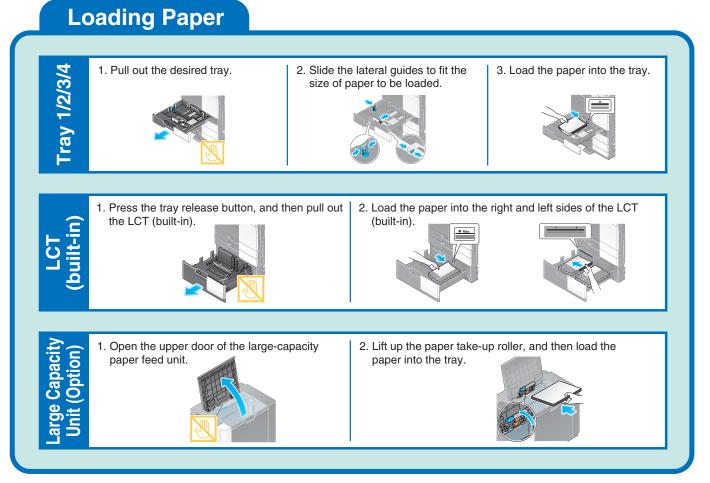

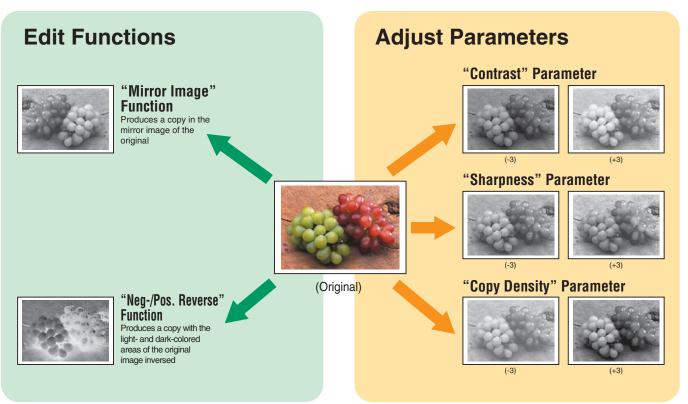